## **SketchUp to Photoshop**

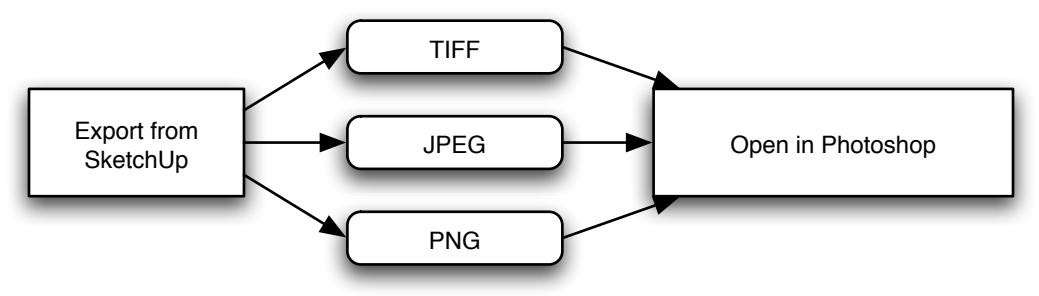

## **SketchUp to Illustrator**

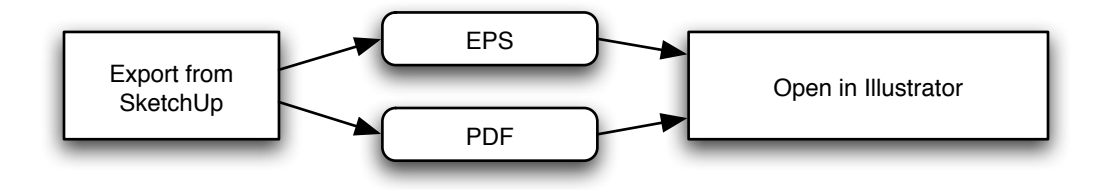

## **SketchUp to InDesign/QuarkXpress**

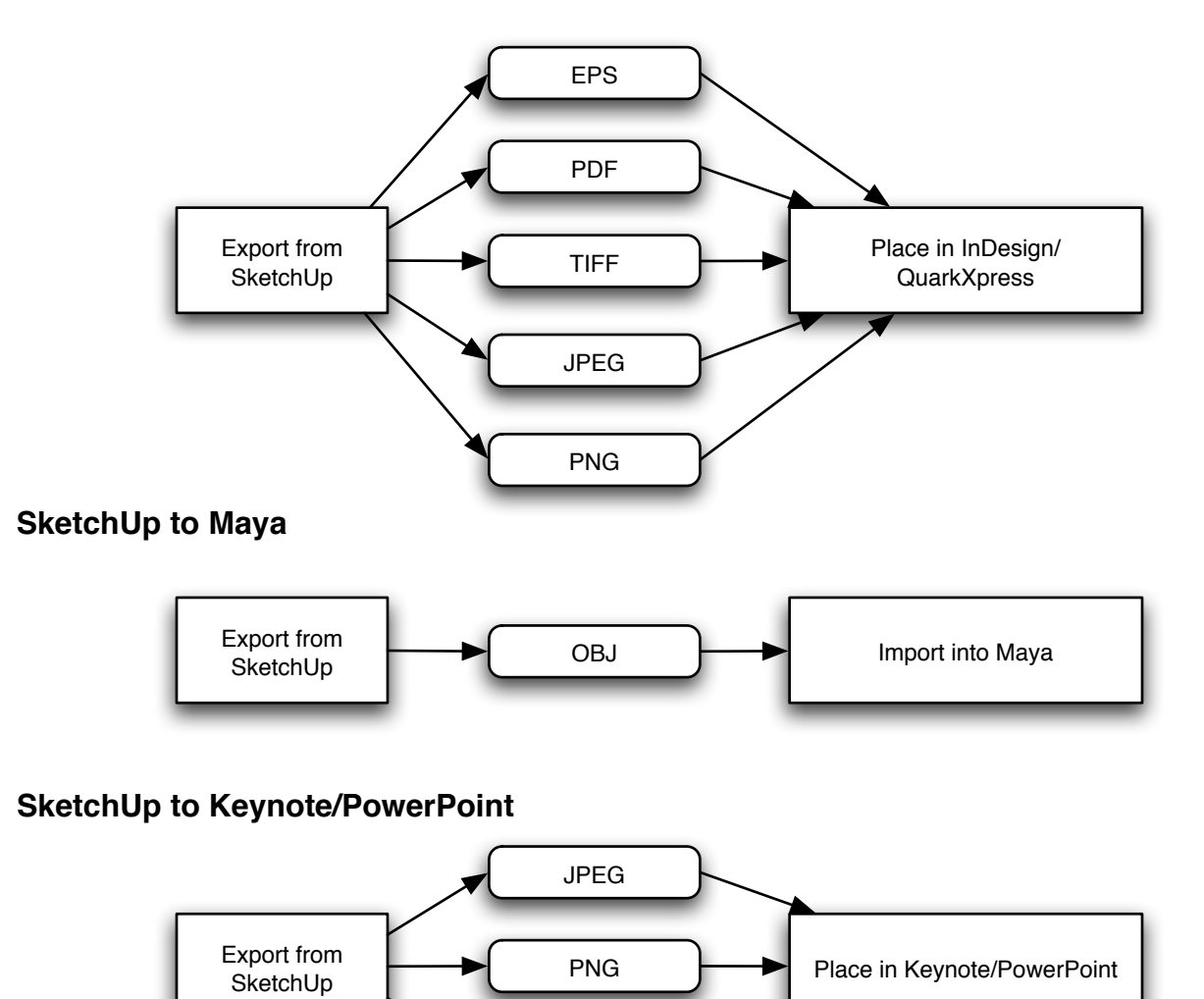

MOV

## **SketchUp to Artlantis R\***

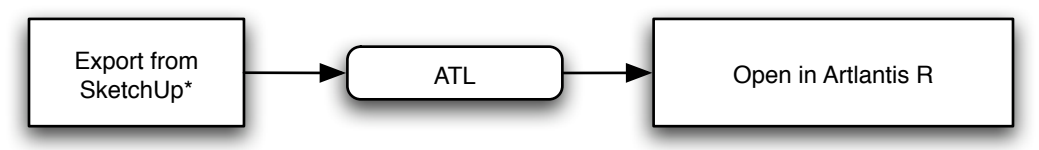

\*Artlantis R Export Plugin required, available for free from our website

### **SketchUp to Piranesi**

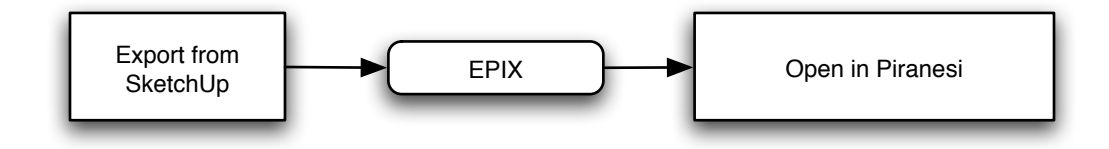

## **SketchUp to Vectorworks 12\***

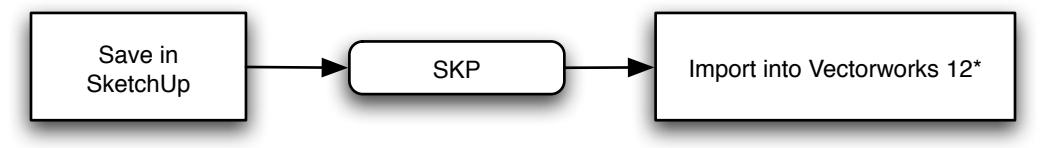

\*Vectorworks 12 Import Plugin required, available for free from our website

## **SketchUp to Vectorworks, all versions**

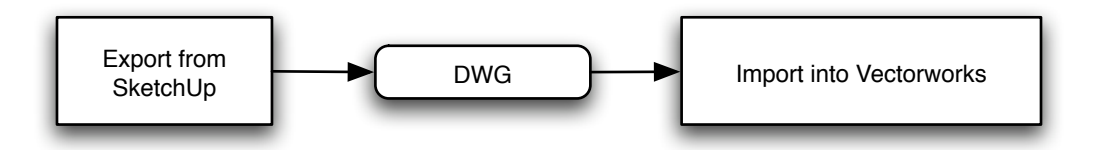

## **SketchUp to ArchiCAD\***

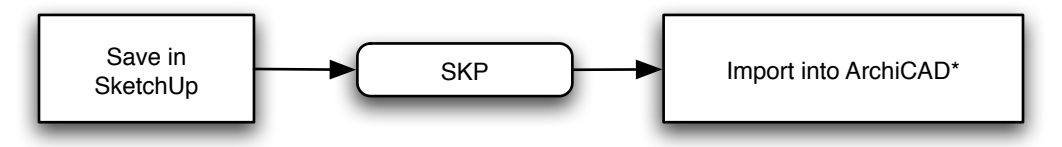

\*ArchiCAD Import Plugin required, available for free from our website

#### **SketchUp and 3D Studio**

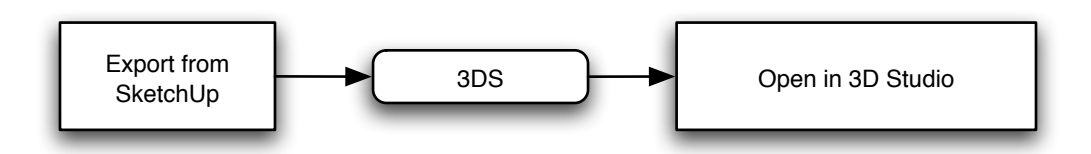

#### **SketchUp and Google Earth for Mac\***

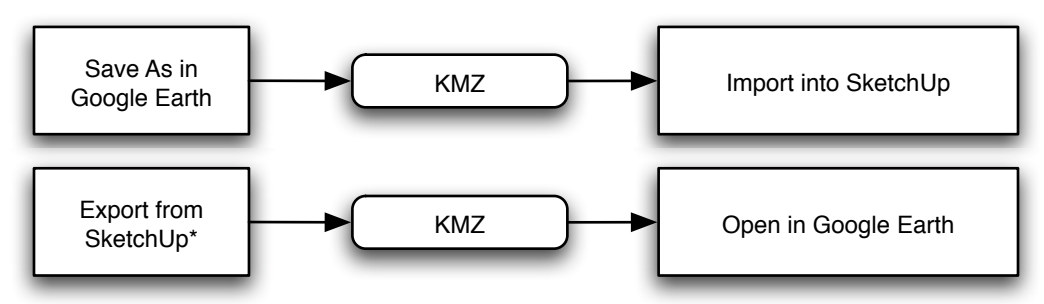

\*Google Earth for Mac Plugin required, available for free from our website

# **SketchUp and Google Earth for Windows\***

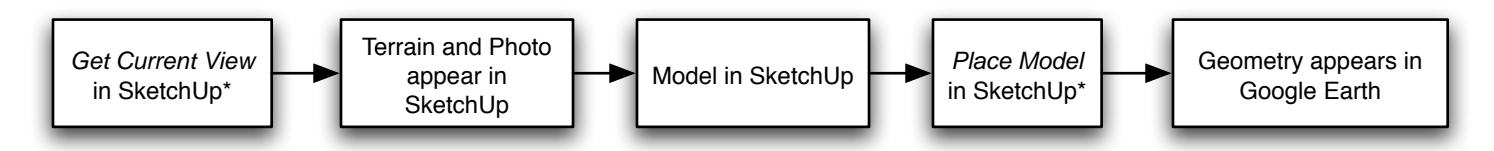

\*Google Earth for Windows Plugin required, available for free from our website

# **SketchUp and ArcGIS 9.x\***

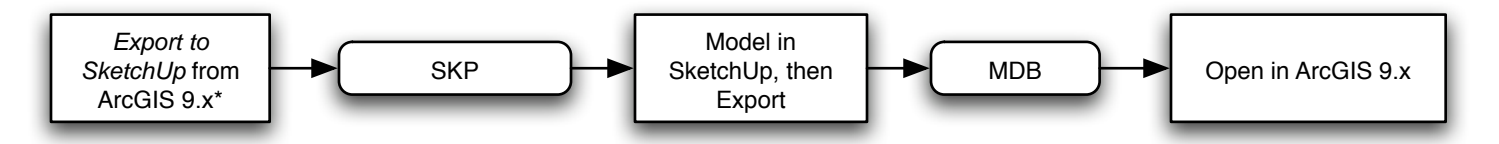

\*ArcGIS 9.x Plugin required, available for free from our website

## **SketchUp and AutoCAD**

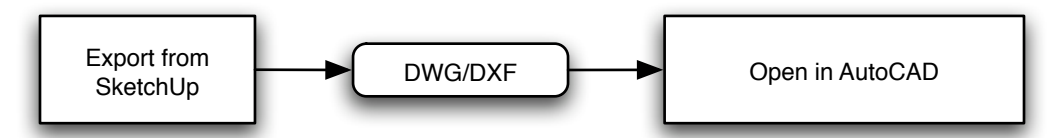

## **SketchUp to Architectural Desktop (ADT)\***

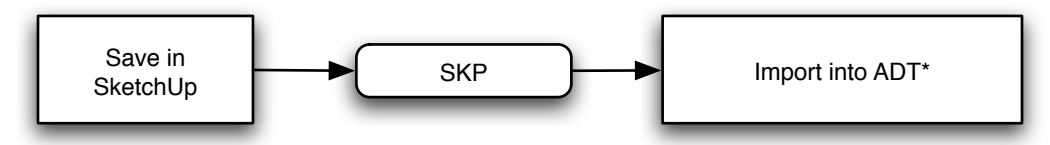

\*ADT Import Plugin required, available for free from our website

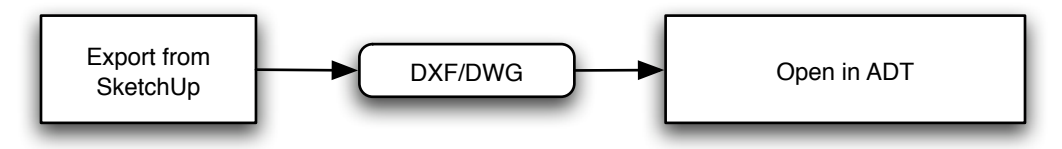

#### **Raster Export Formats**

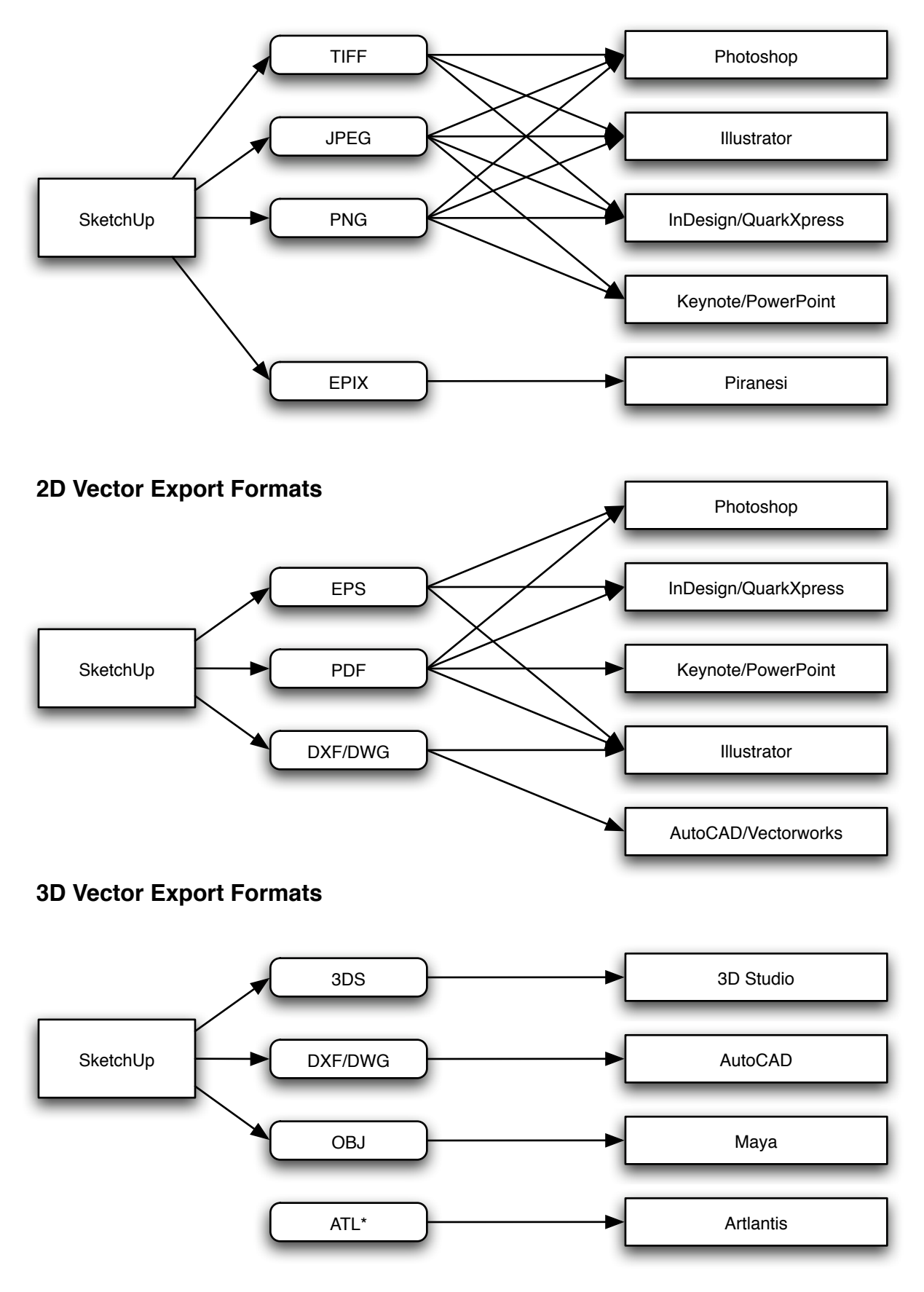

\*Requires Artlantis R Plugin available free from our website

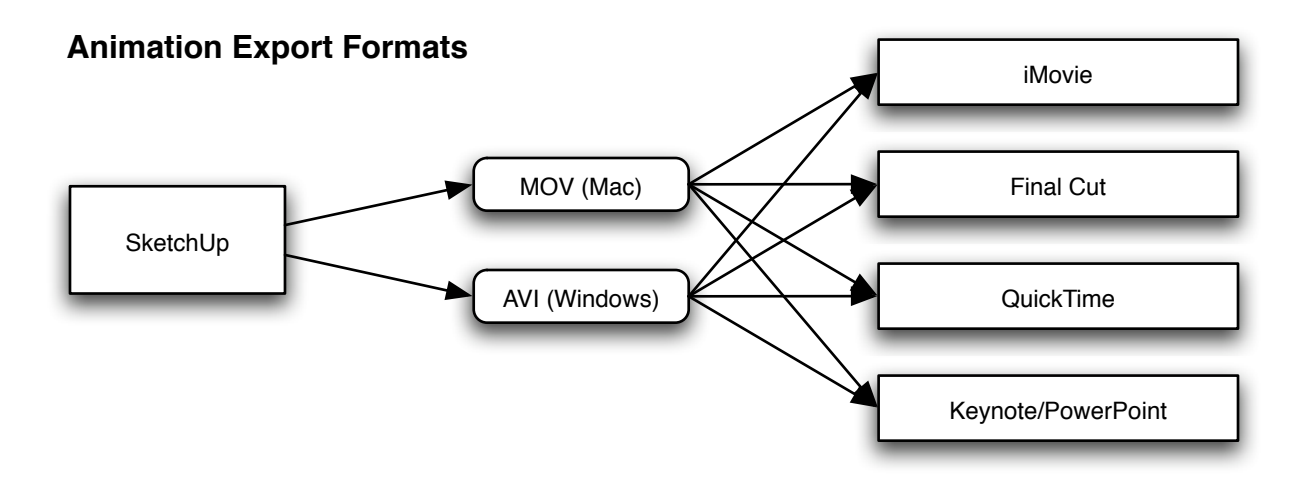

## **GIS Export Formats**

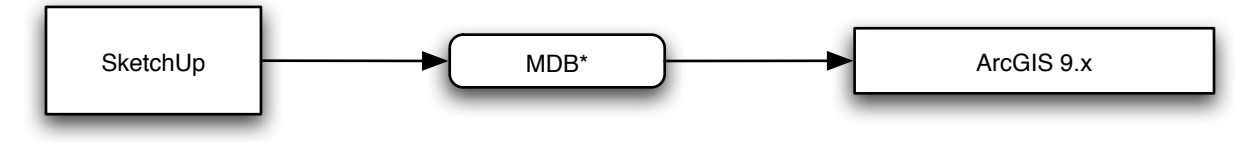

\*Requires ArcGIS Plugin available free from our website

# **Google Earth Export Formats**

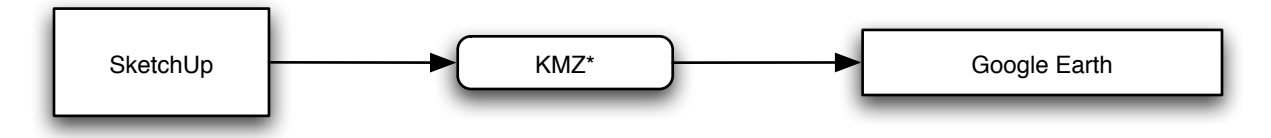

\*Requires Google Earth Plugin available free from our website